# **Coupling of Electromagnetic to Circuits in a Cavity**

**D.R. Wilton, D.R. Jackson, C. Lertsirimit**

**University of Houston Houston, TX 77204-4005**

#### **N.J. Champagne**

**Lawrence Livermore National Laboratory**

**Livermore, CA 94550**

This research supported by the U.S. Department of Defense under MURI grant F49620-01-1-0436.

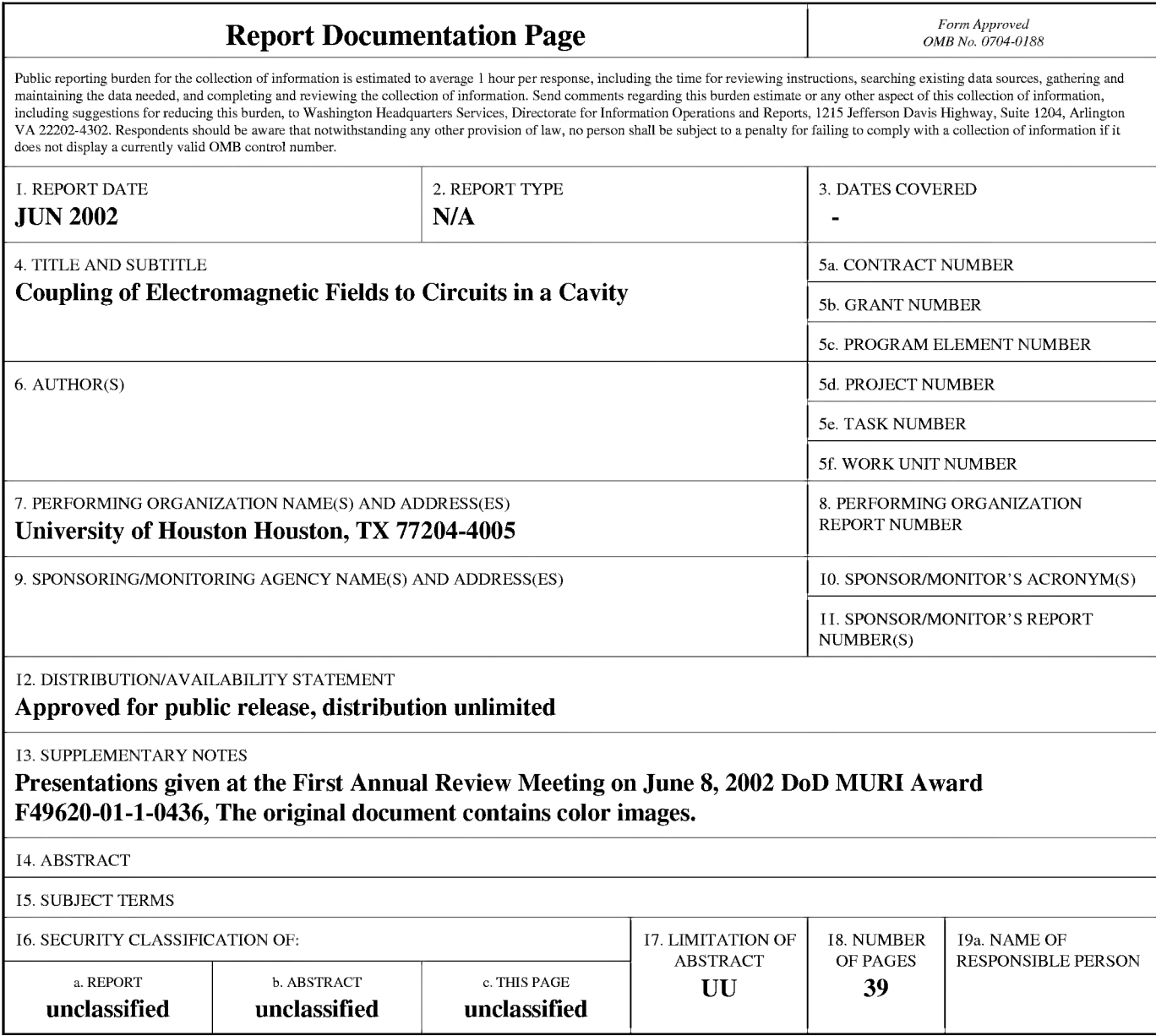

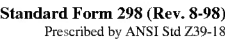

**As Part of Our MURI Effort, We Are to Develop Capabilities for Modeling Complex EMC/EMI Problems**

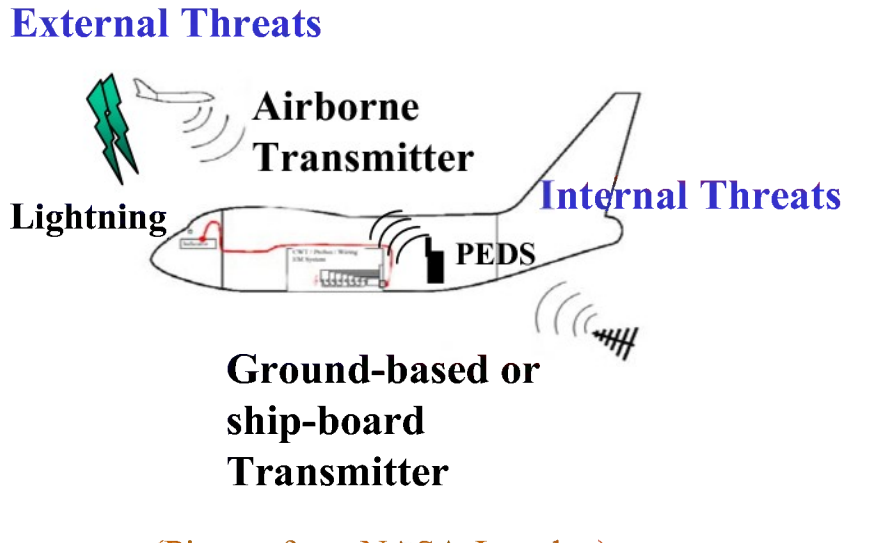

(Picture from NASA-Langley)

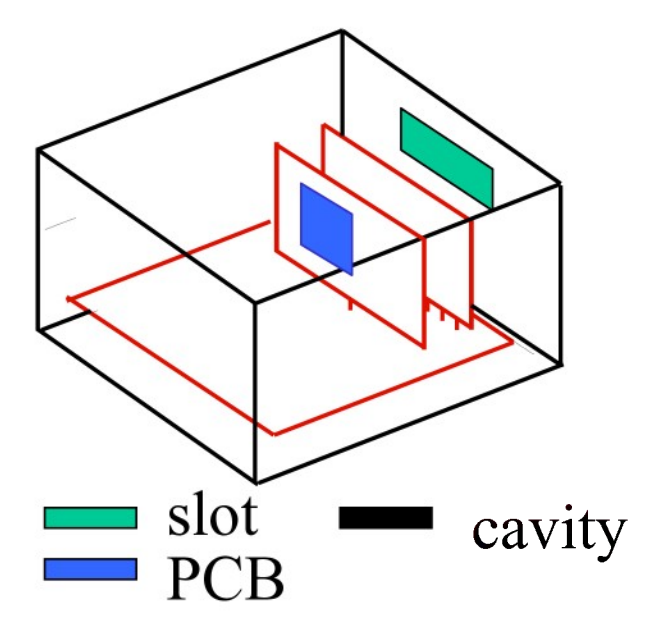

#### **As a First Step, We Want to Determine EIGER's Suitability for Code Validation and for Performing General-Purpose EMC/EMI Calculations**

- **• EIGER is a general-purpose EM frequency domain modeling code being jointly developed by**
	- **• U. Houston/NASA**
	- **• Navy (SPAWAR)**
	- **• Lawrence Livermore National Laboratory**
	- **• Sandia National Laboratories**
- **• Can EIGER be used to obtain quick results and handle difficult-to-formulate EMC/EMI calculations?**
- **• Can EIGER be used to validate new codes, and to efficiently obtain desired model parameters?**
- **• Can it be used as a breadboard for developing more specialized codes?**

#### **Validation Study**

#### **A Conducting Box with Two Apertures, Containing a Conducting Wire with 50 Q Loads Terminating on Box Walls, Excited by a 1-Volt RF Source**

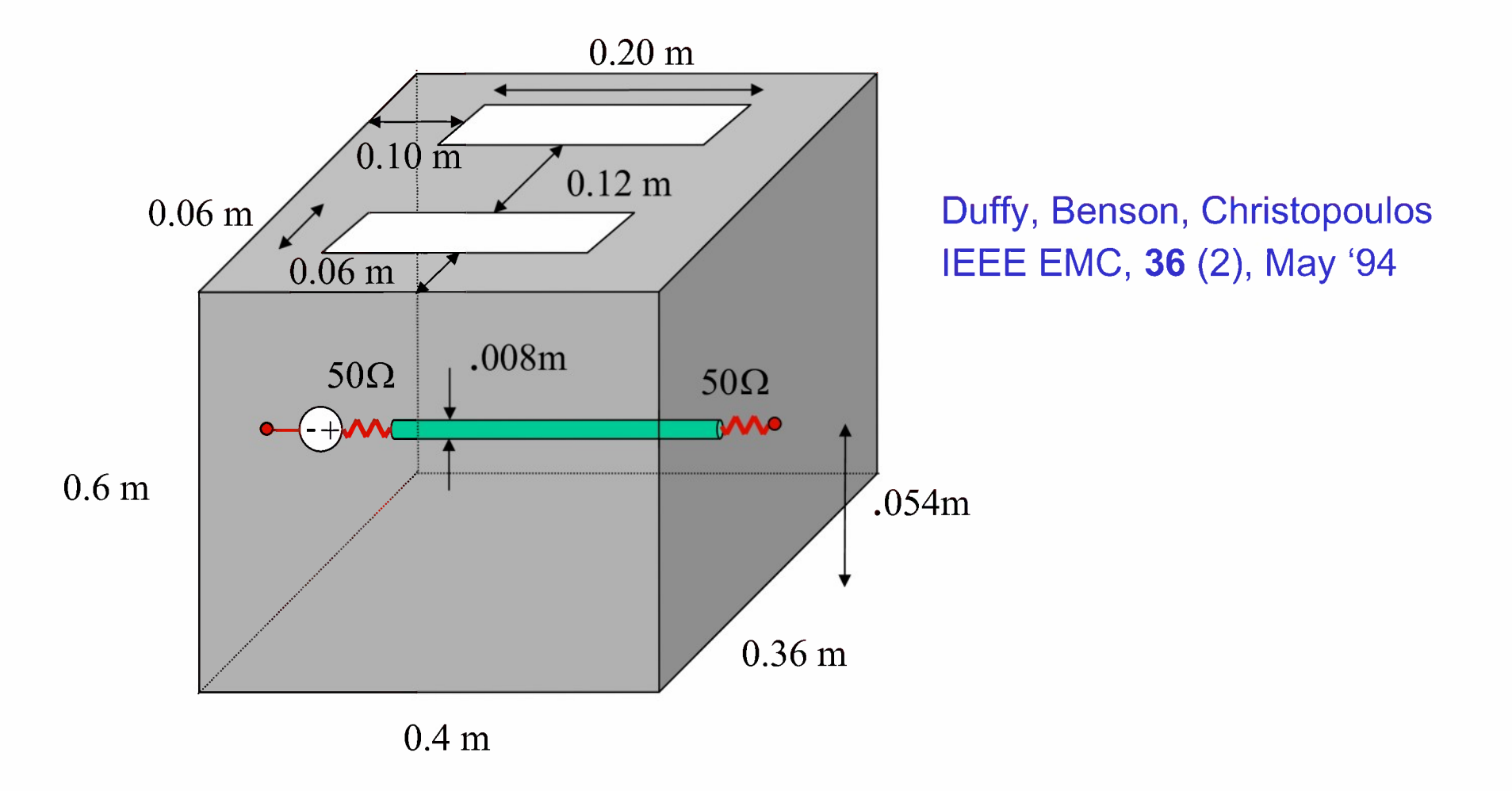

# **Canonical Problem That Exercises Code Capabilities**

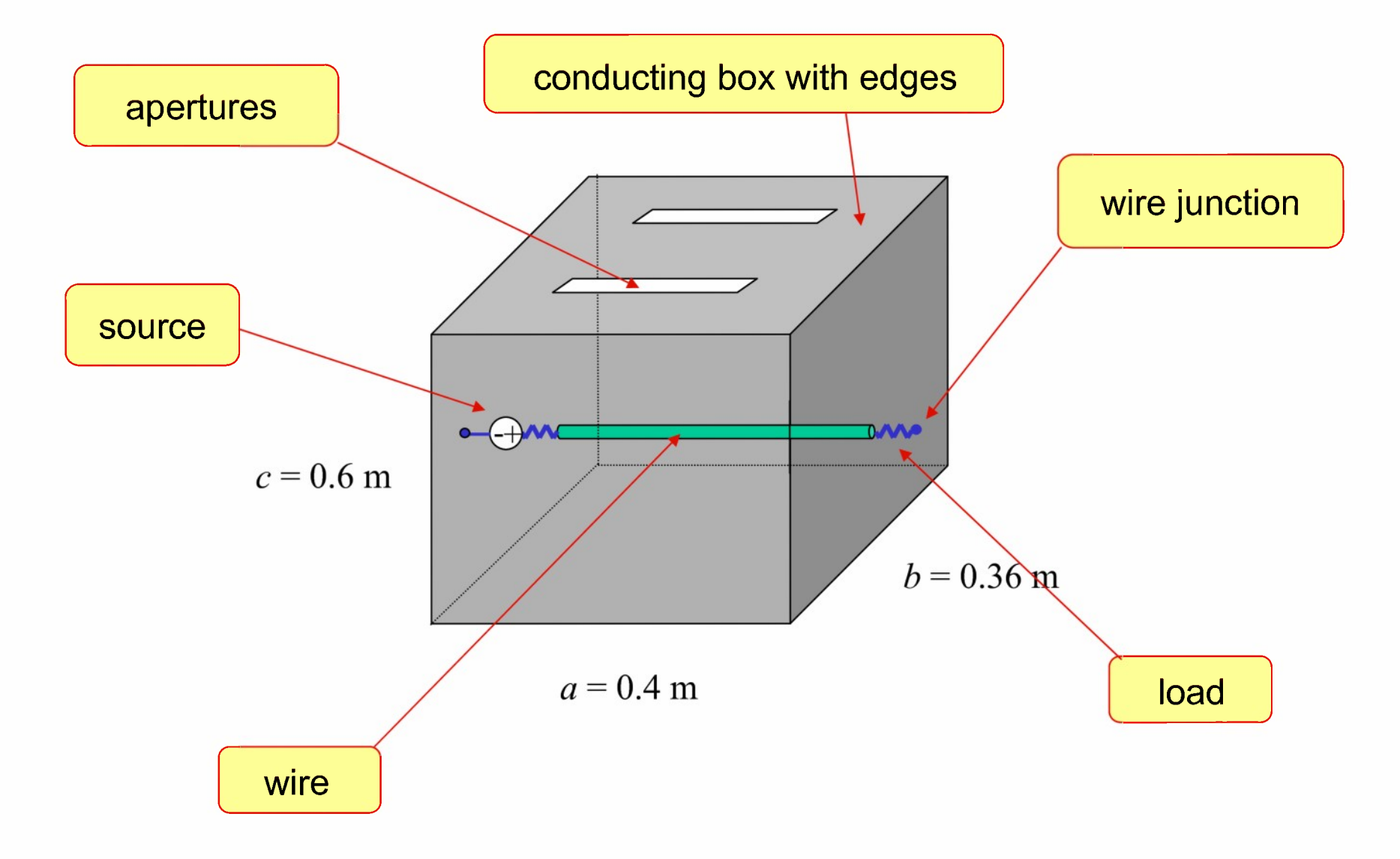

# **Numerical Validation: Three Approaches**

- Direct EFIE approach
- Aperture integral equation with EFIE
- Aperture integral equation with EFIE and cavity Green's function
- These are compared to measurements (EMC paper)

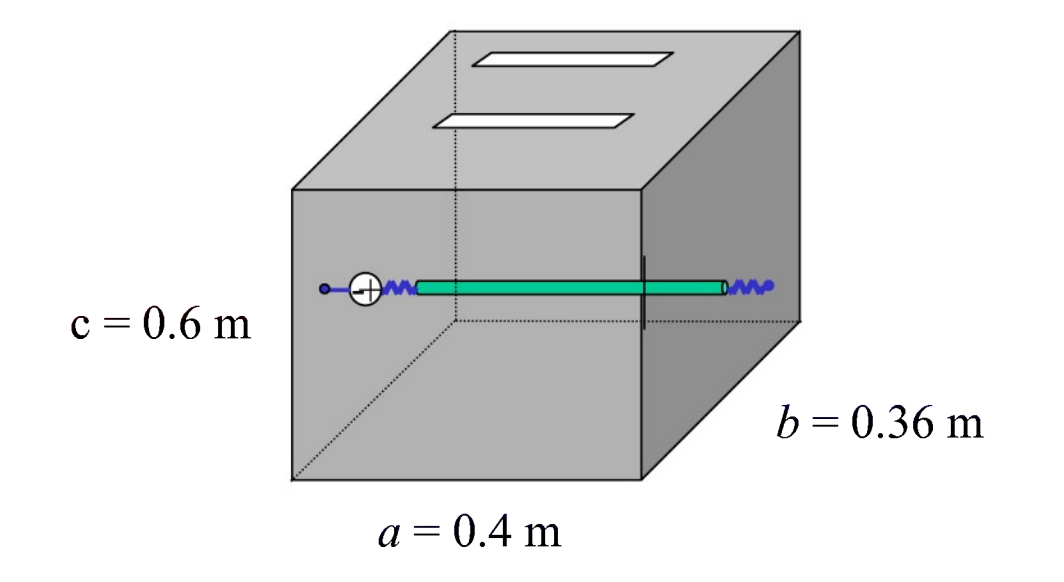

# **Approach #1: Direct EFIE** The system is treated as one conducting object (with source, loads, and junctions)  $\hat{\boldsymbol{n}} \times \boldsymbol{E}\big[\boldsymbol{J}_{s},I\big]=\boldsymbol{0}$  $J_{s}$ (total current)

*Wi*

# **Approach #2: EFIE with AIE**

The system is divided into two regions. An Aperture Integral Equation (AIE) is enforced.

 $\sim$ 

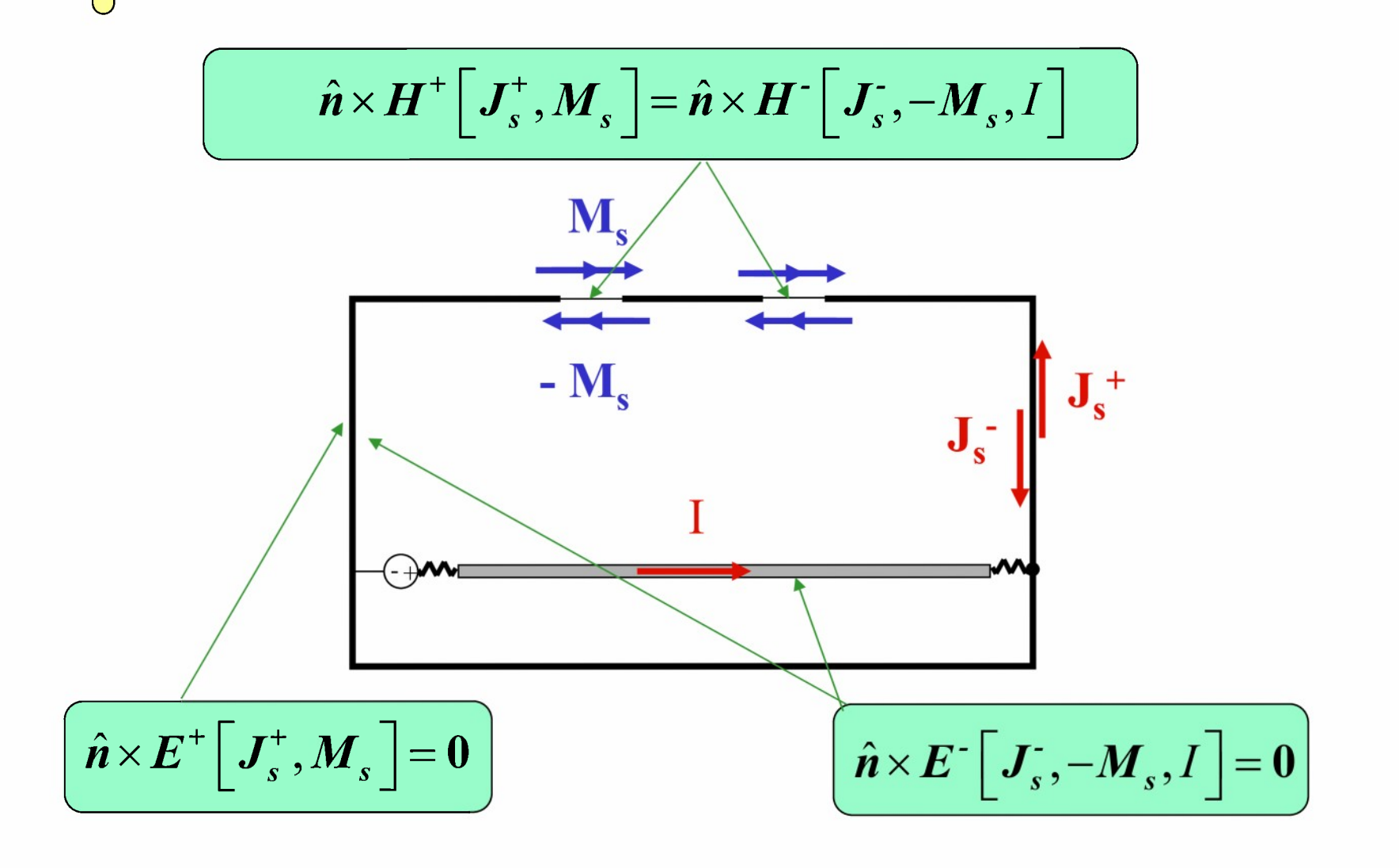

# **Approach #3: EFIE with AIE and Cavity Green's Function**

An AIE is used as in approach 2. A **cavity Green's function** is used to calculate the interior fields.

**w**

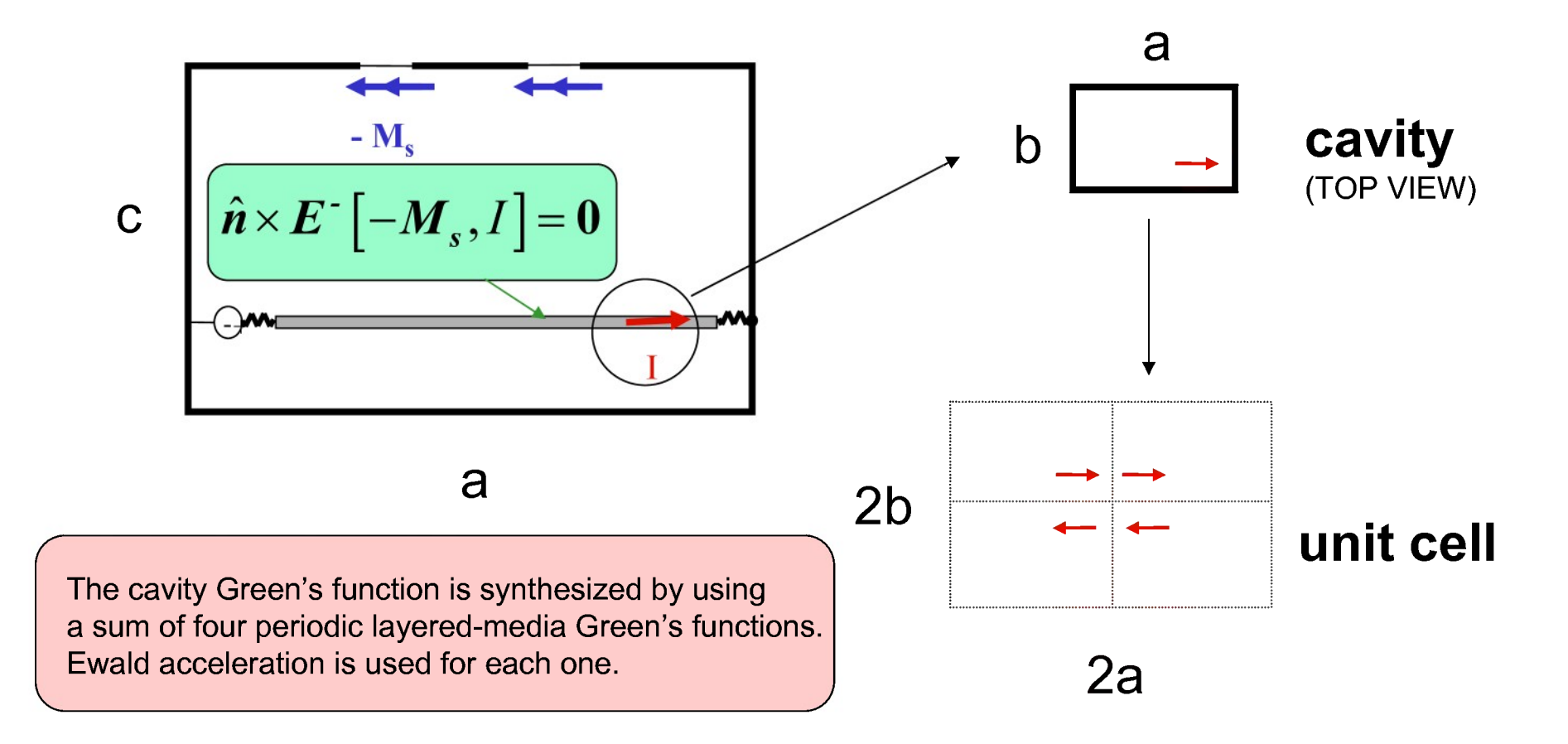

# **Results**

- Determine normalized output current at opposite end of line  $\bullet$ excited by a <sup>1</sup> V source
- Compare to measurement (Duffy et al., IEEE Trans. EMC, May 1994, pp. 144-146)

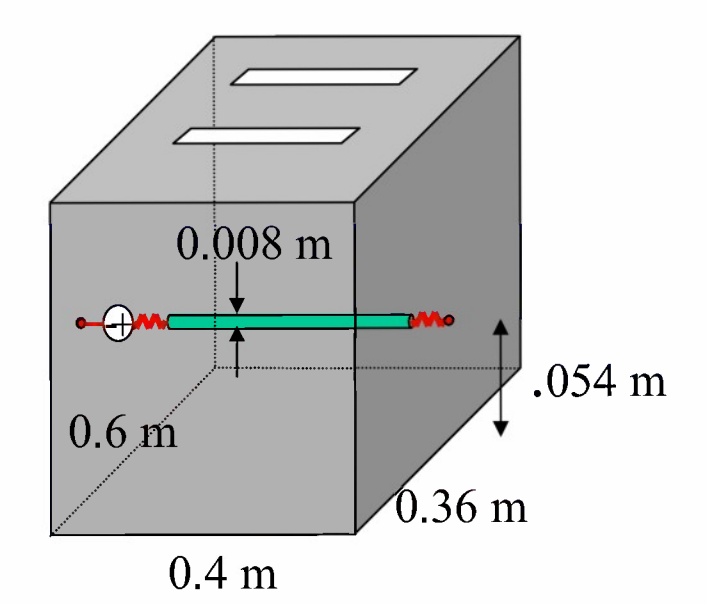

# **Compare to Transmission Line Approximation...**

Use transmission line theory to approximate the current at the end load.

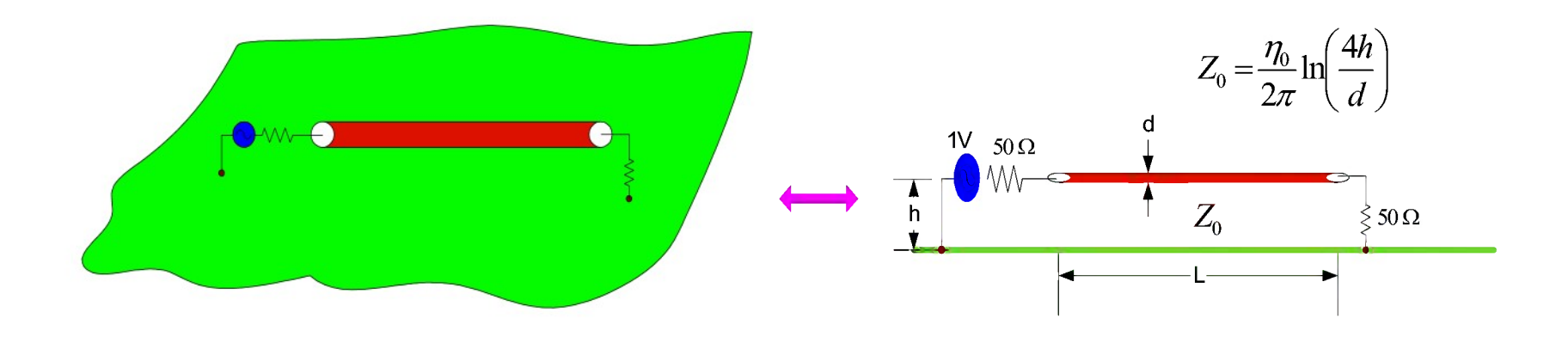

# **... and Compare Computed vs. Theoretical Cavity Resonances**

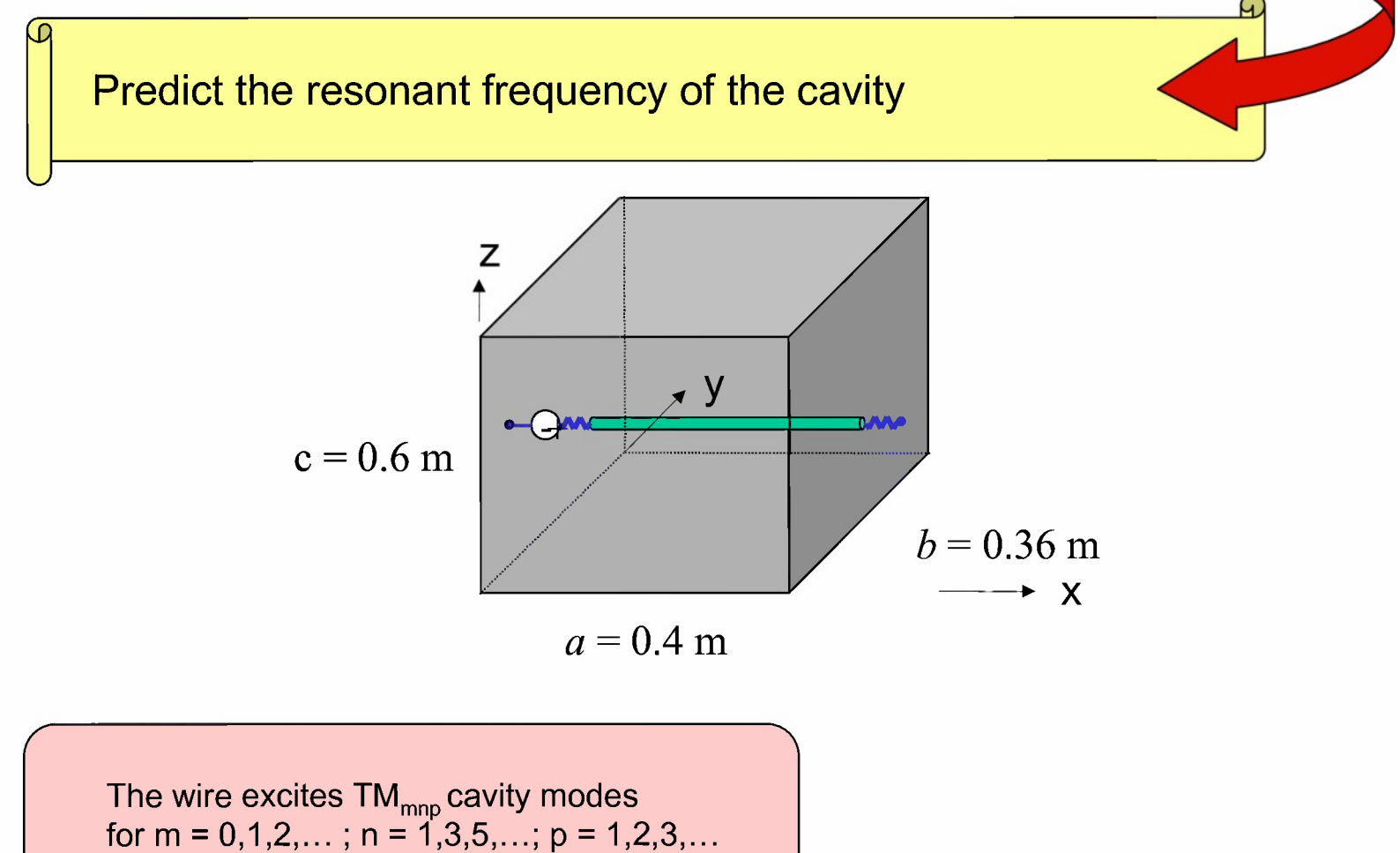

# **TML and Experimental Results from Duffy et al.**

Fourier transformed **TML** results

**Both** results normalized to peaks

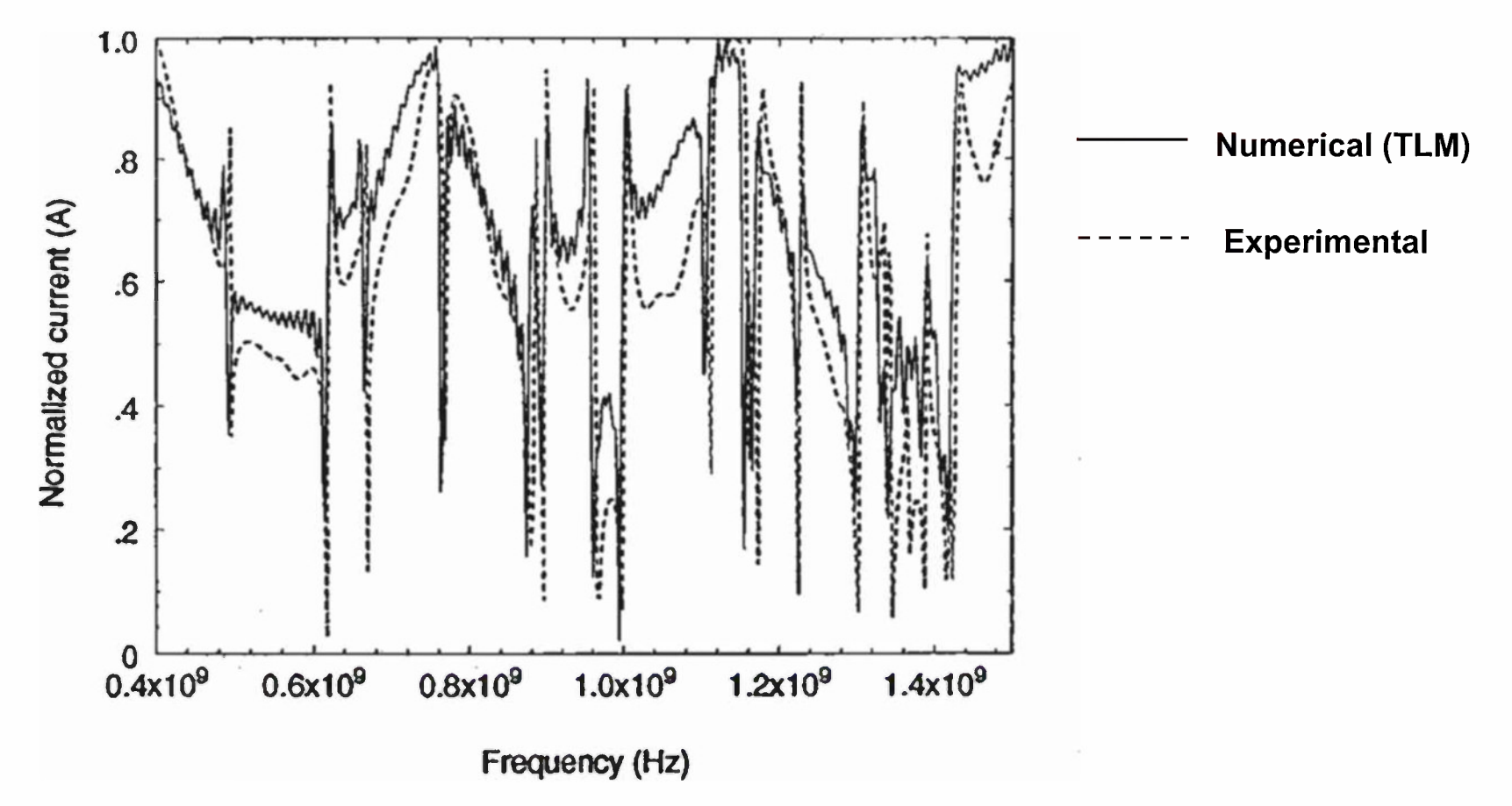

# **Normalized Current at the Load Opposite the Source**

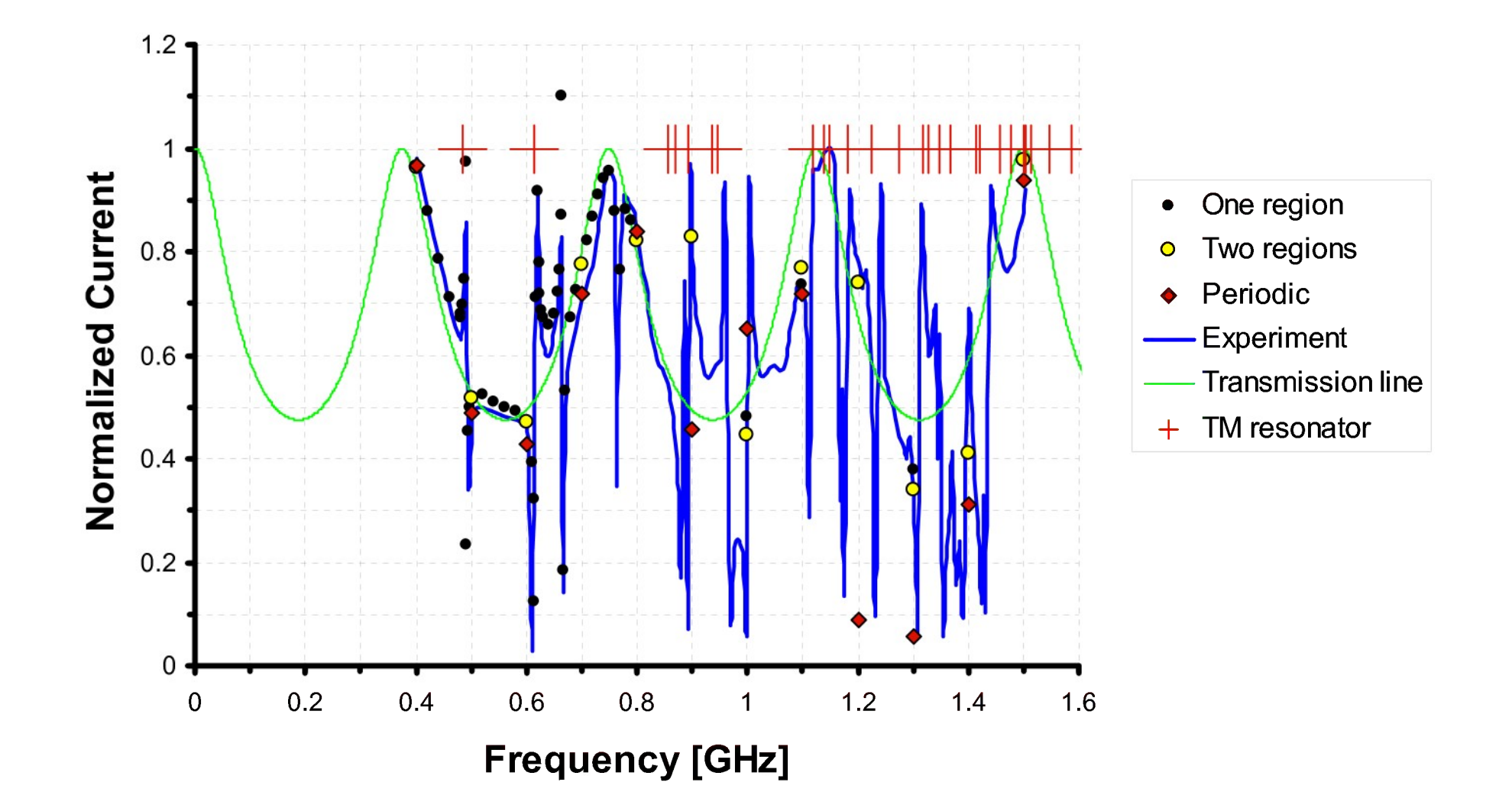

## **Detail of Current Plot (0.4 to 0.8 GHz)**

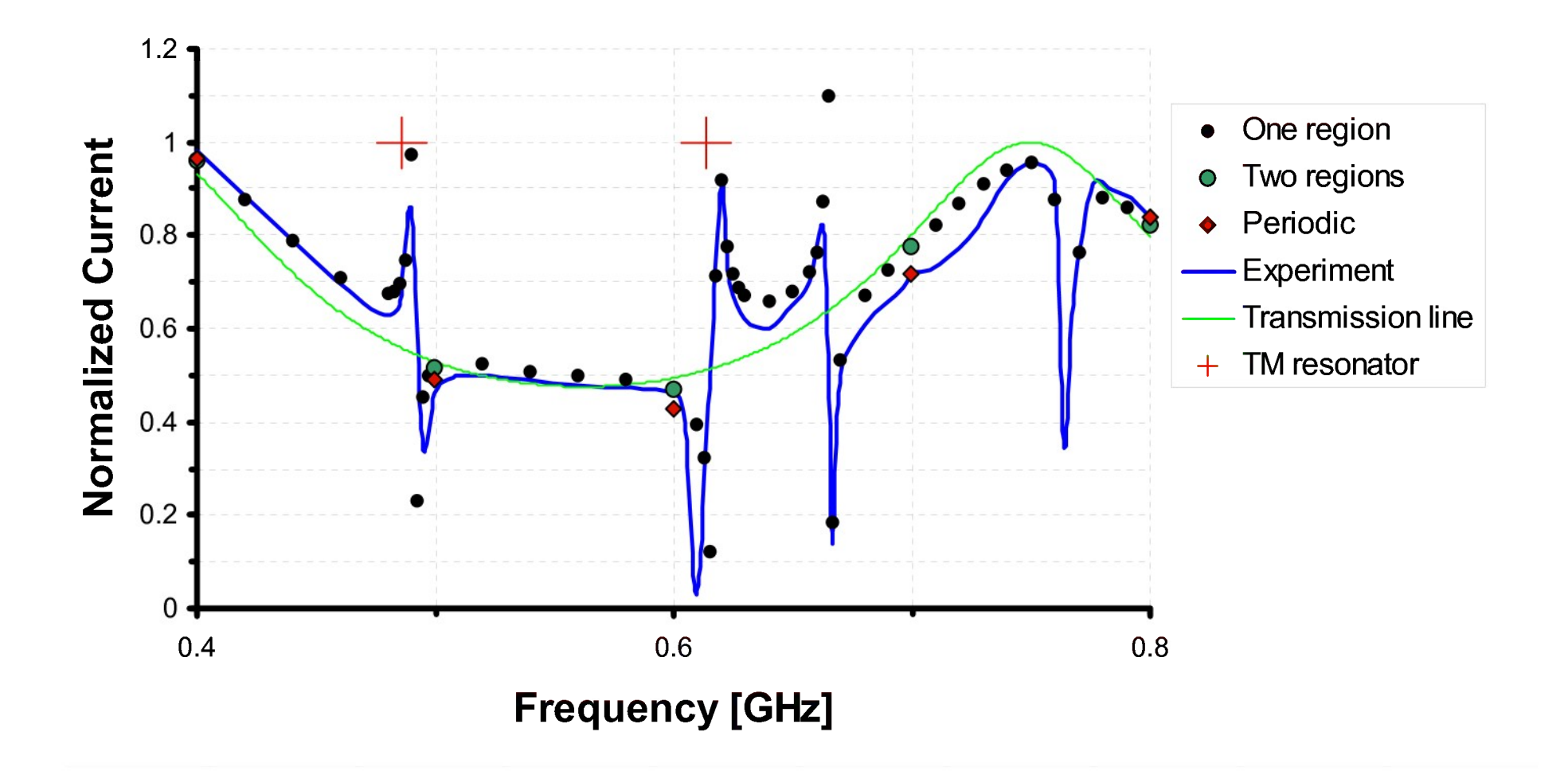

# **Summary of EIGER Validation**

- Consistent results are obtained utilizing three different formulations for a complex cavity/wire/aperture problem
- Results in agreement with independent experiments and calculations
- EIGER can be useful in EMC/EMI applications both as a stand-alone code and as a code validation tool

# **Canonical Problem Cable-Through-Aperture Coupling to PCB Traces**

This is an important coupling "tube" in the EMC/EMI analysis of digital circuit effects

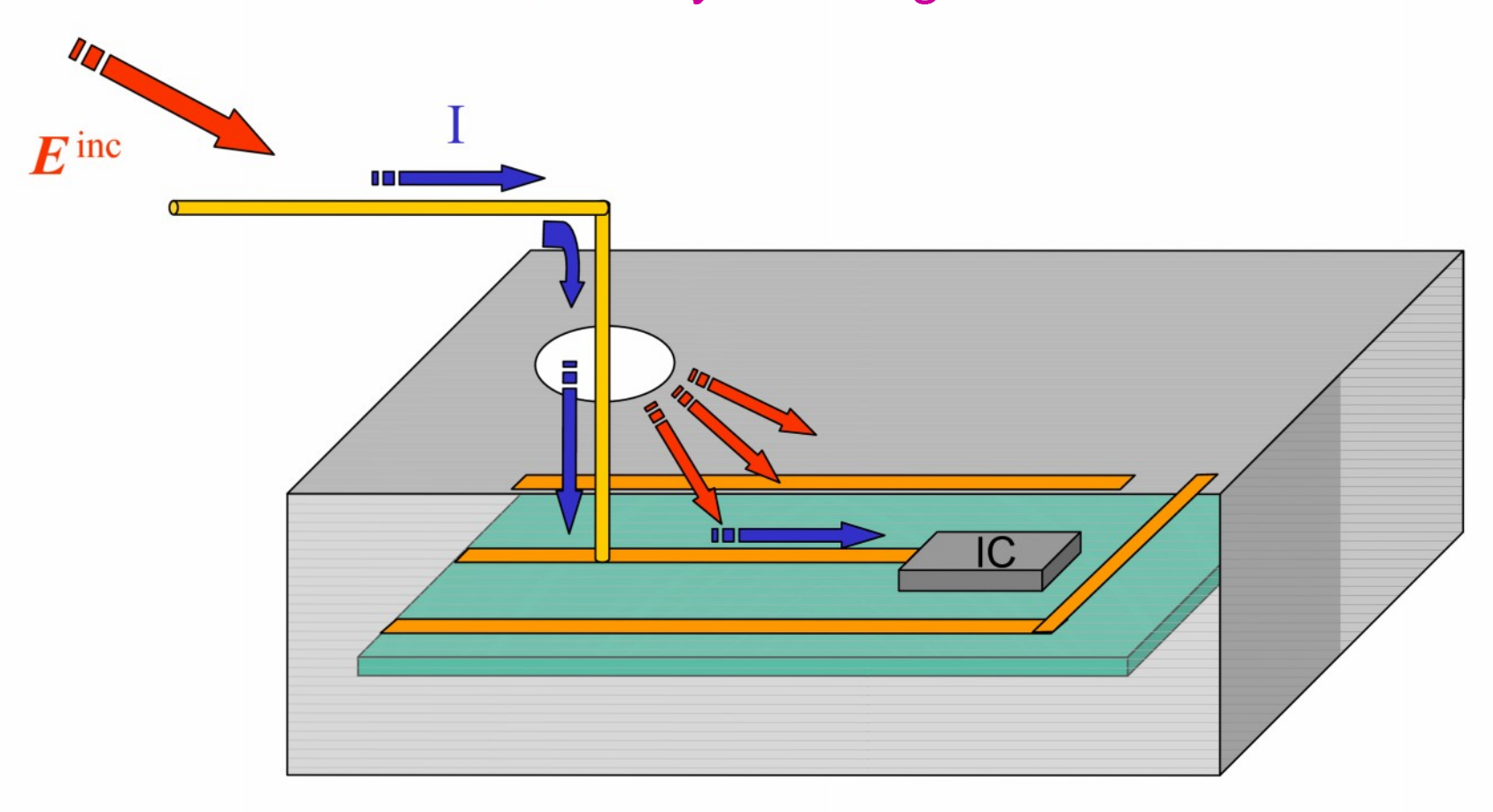

# **Canonical Problem Issues, Goals, and Approaches**

Issues:

- The cavity enclosure must be considered for an accurate solution.
- The PCB trace may be very complicated, and on a very different size scale than the cavity.

Goal:

Separate the cavity analysis from the PCB analysis to the maximum extent possible.

# **Approach**

- Calculate a Thévenin equivalent circuit at the input of the digital device (requires V<sup>oc</sup> and Isc).
- Use transmission line theory (with distributed sources) to model the PCB trace.
- Use EIGER to model the cable inside the cavity and the cavity fields, and combine this with the PCB transmission line modeling.
- 
- **nomestive** A hybrid method is developed that combines the rigorous cavity-field calculations of EIGER with transmission line theory.

# **Top View of Coupling Problem**

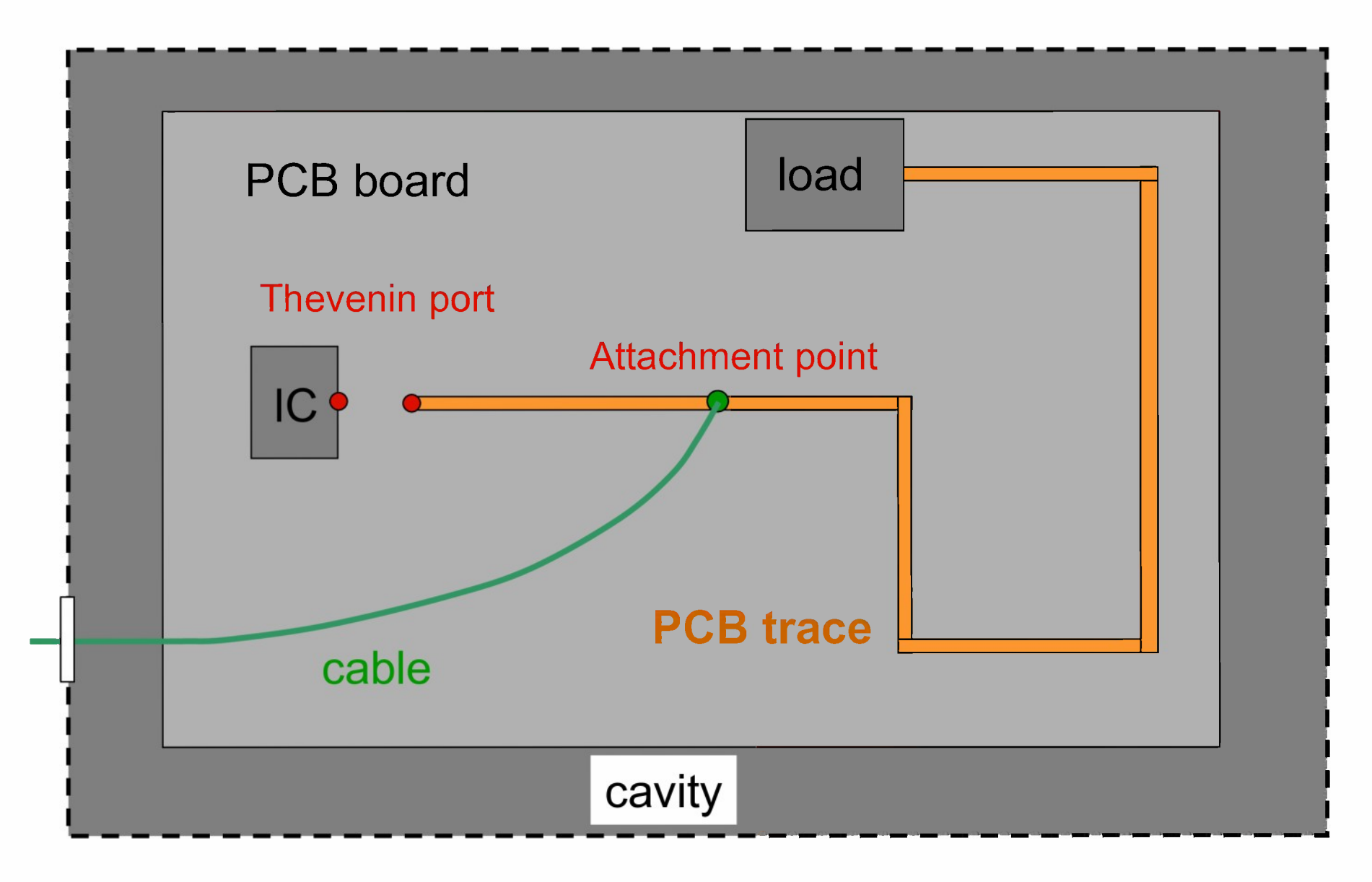

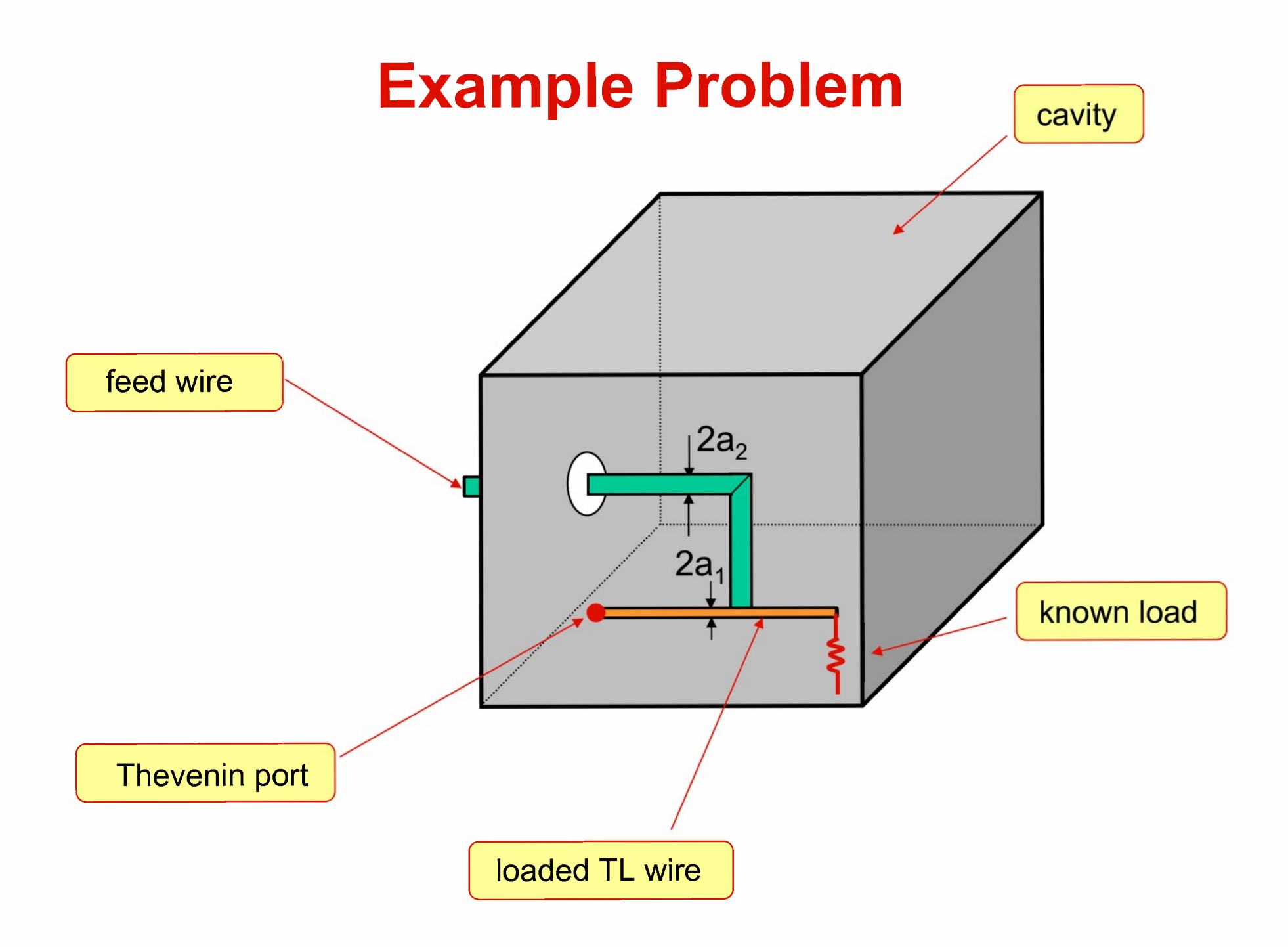

## **Voltage Source Replaces Gap at the Aperture**

Step 1: PCB trace is replaced by load Zin

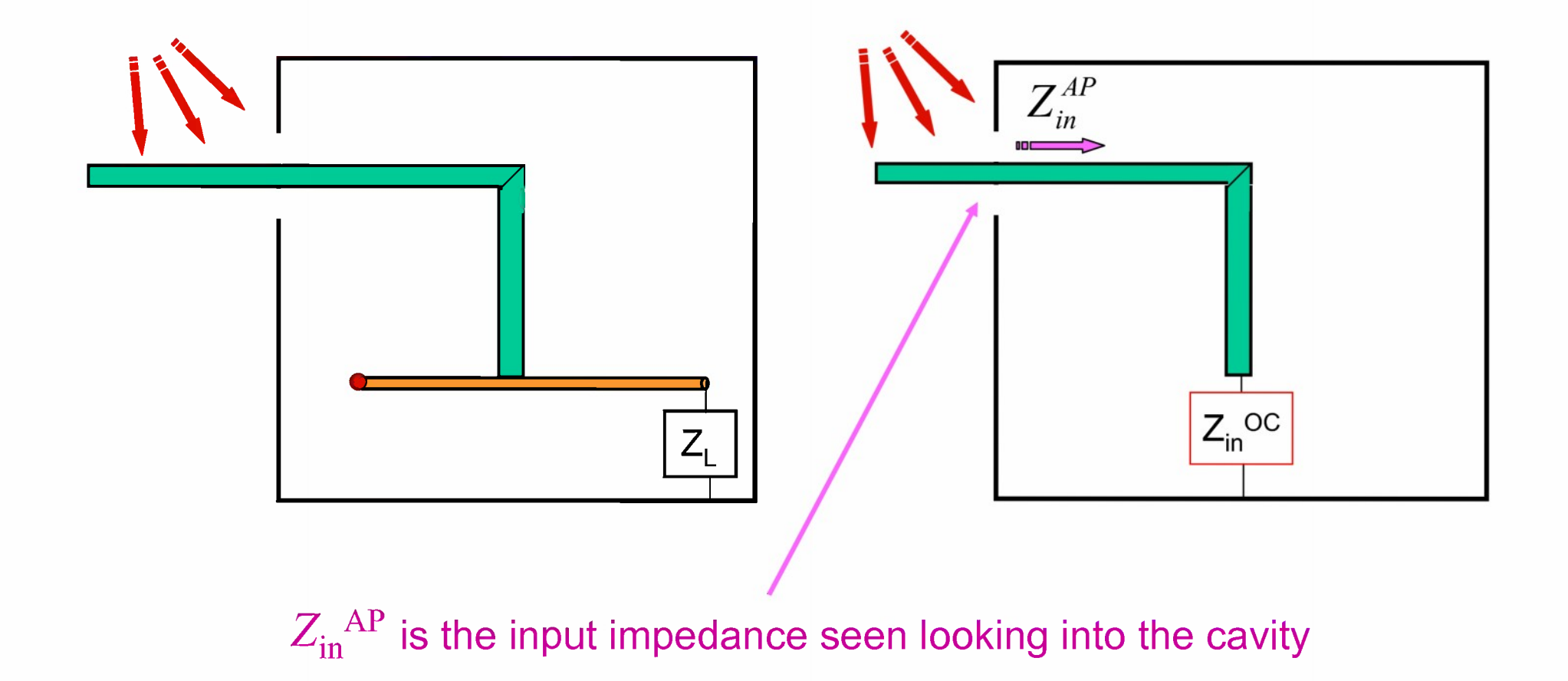

# **Voltage Source Replaces Gap at the Aperture** (cont.)

Step 2: internal wire feed is replaced by load

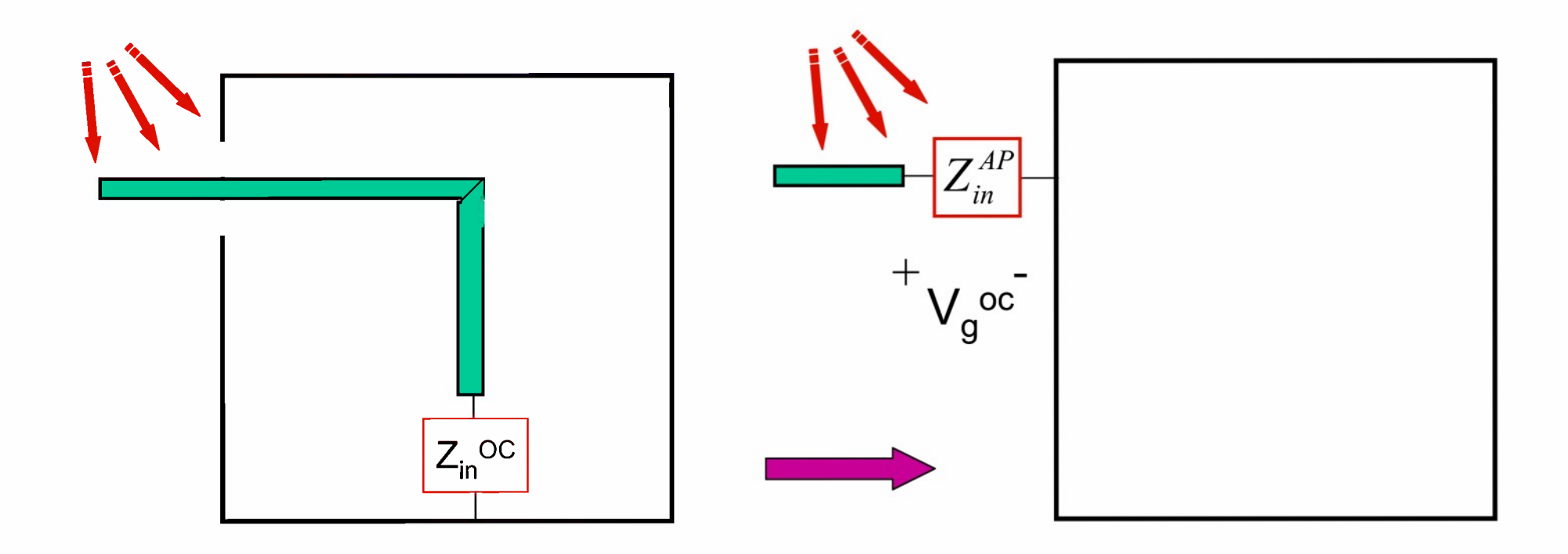

#### Exterior model for calculation of gap voltage

# **Voltage Source Replaces Gap at the Aperture (cont.)**

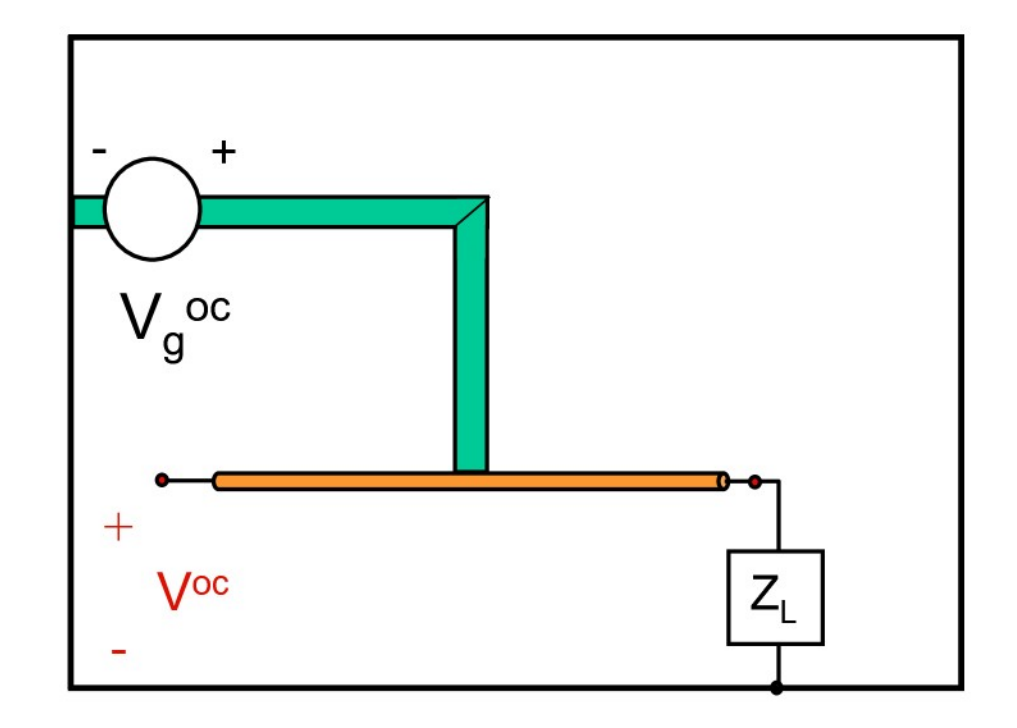

# **Current on the Wire is Calculated**

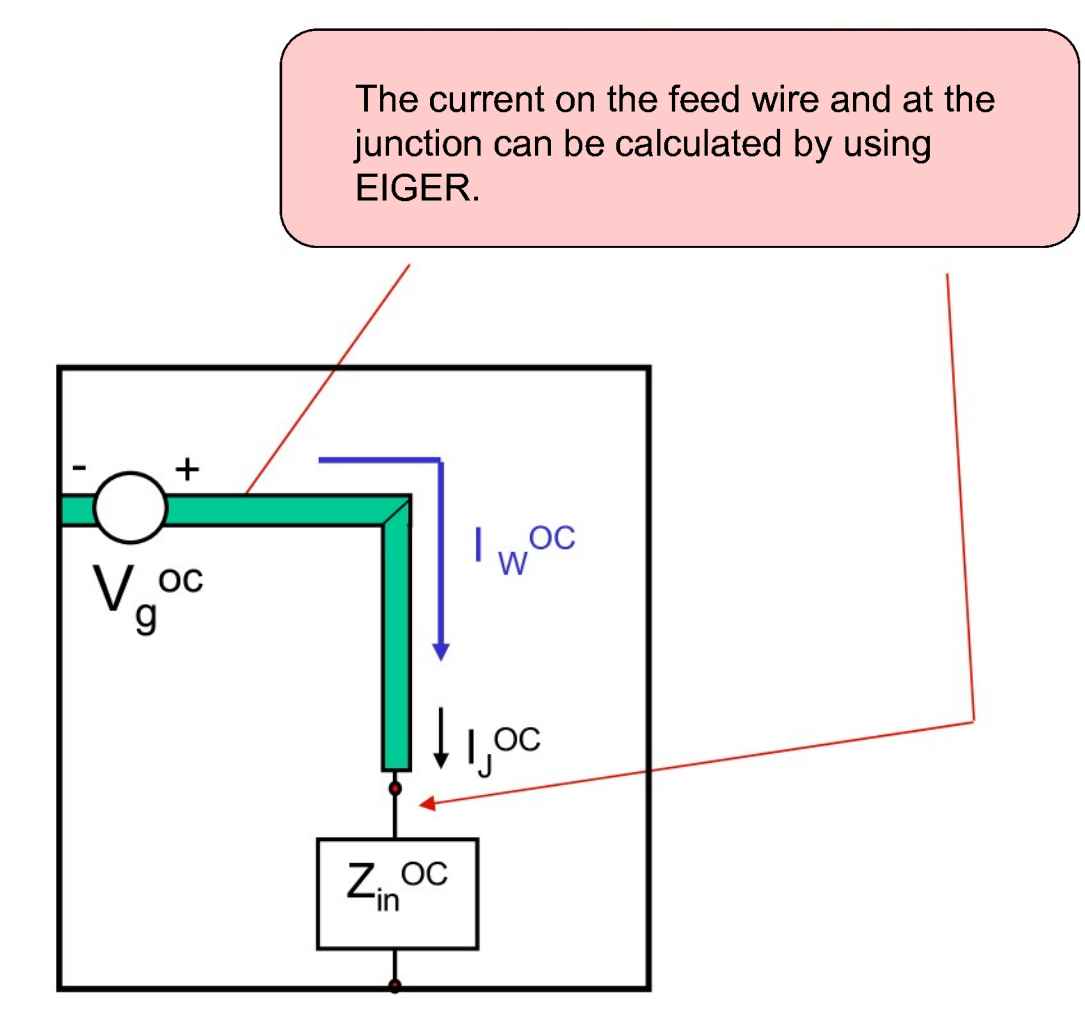

#### **Equivalence Principle Is Applied to the Feed Wire (metal feed wire is removed)**

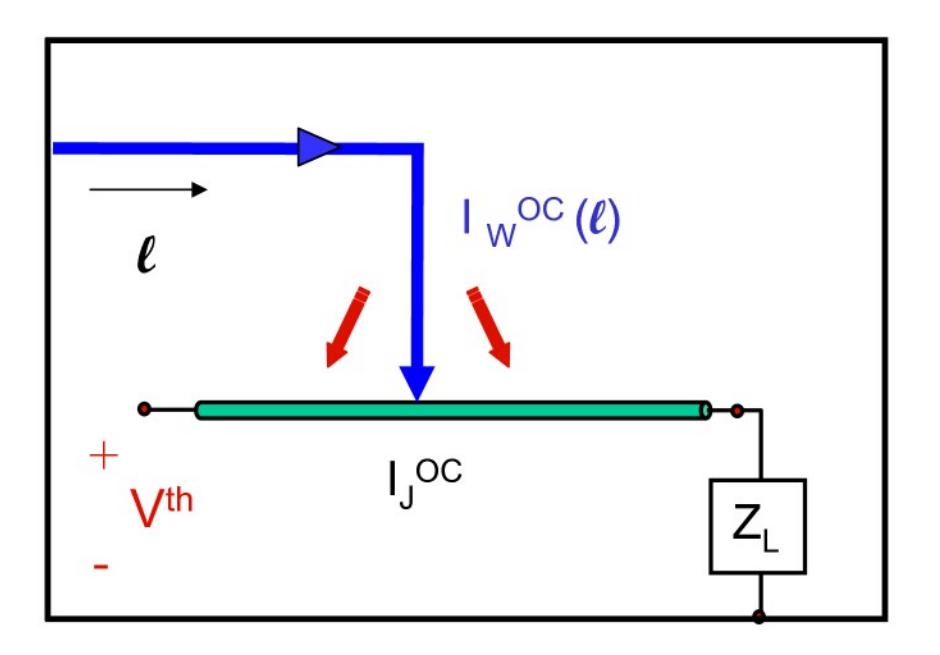

The feed current produces an output (1) direct current injection voltage in two ways:  $(2)$  radiation inside cavity

$$
\left(V^{th} = V_I^{th} + V_R^{th}\right)
$$

# **Separation of the Two Mechanisms**

**Two ideal current sources are added at the junction**

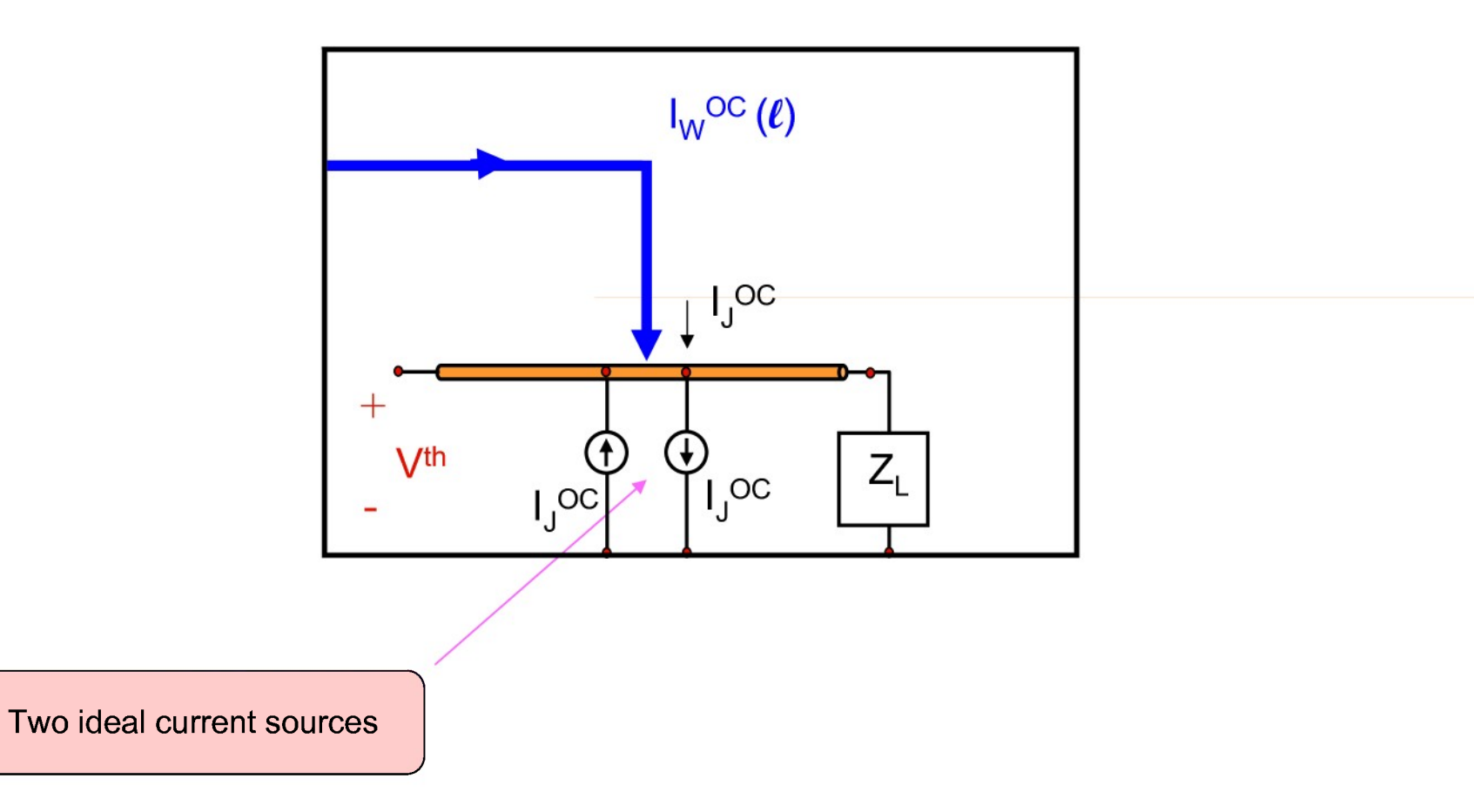

# **Mechanism 1: Injection Current**

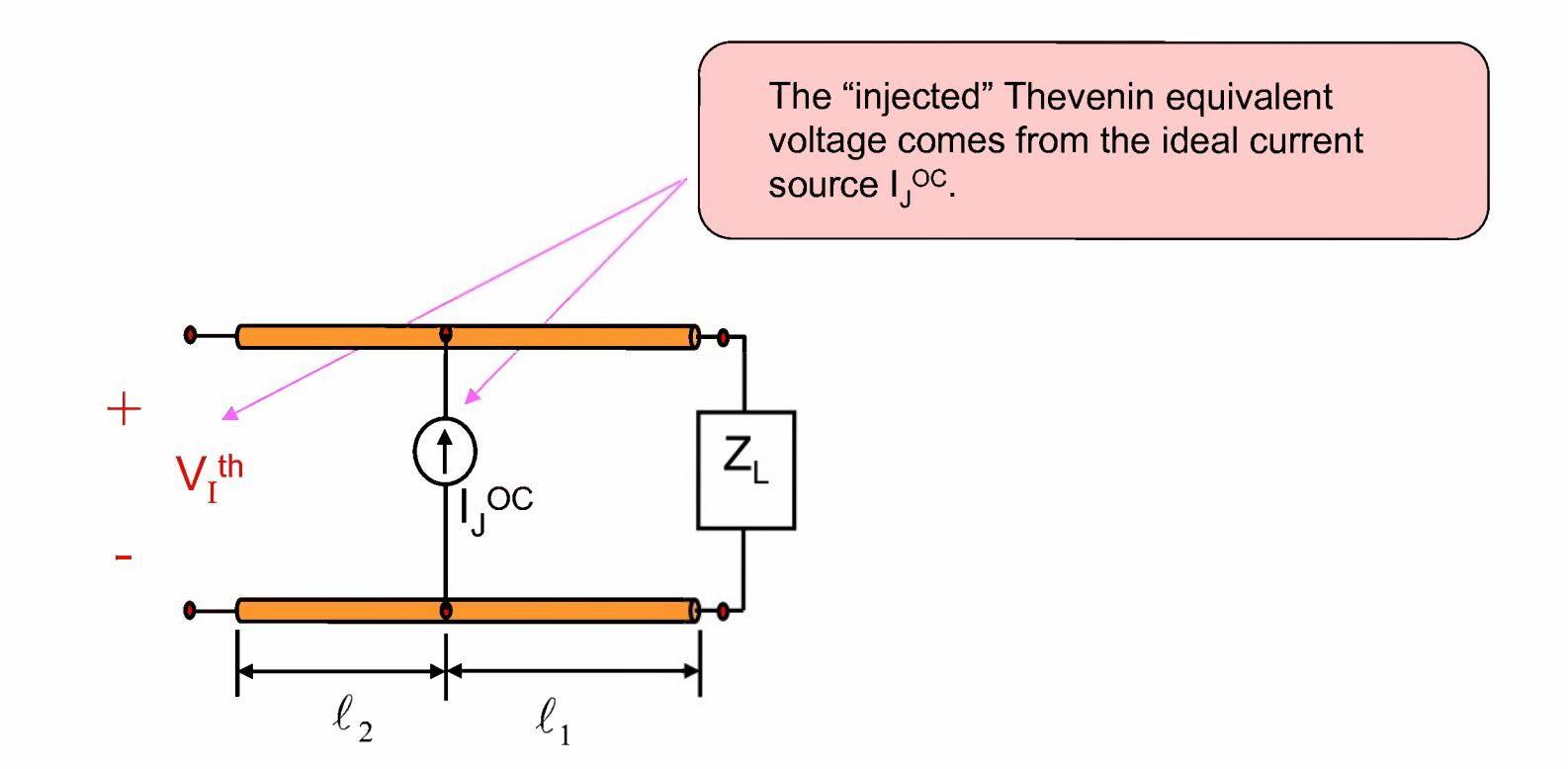

Simple transmission line theory is used to calculate V<sub>Ith</sub>

## **Mechanism 2: Radiation From Feed Wire**

Radiation from feed wire creates a distributed voltage source along the PCB wire

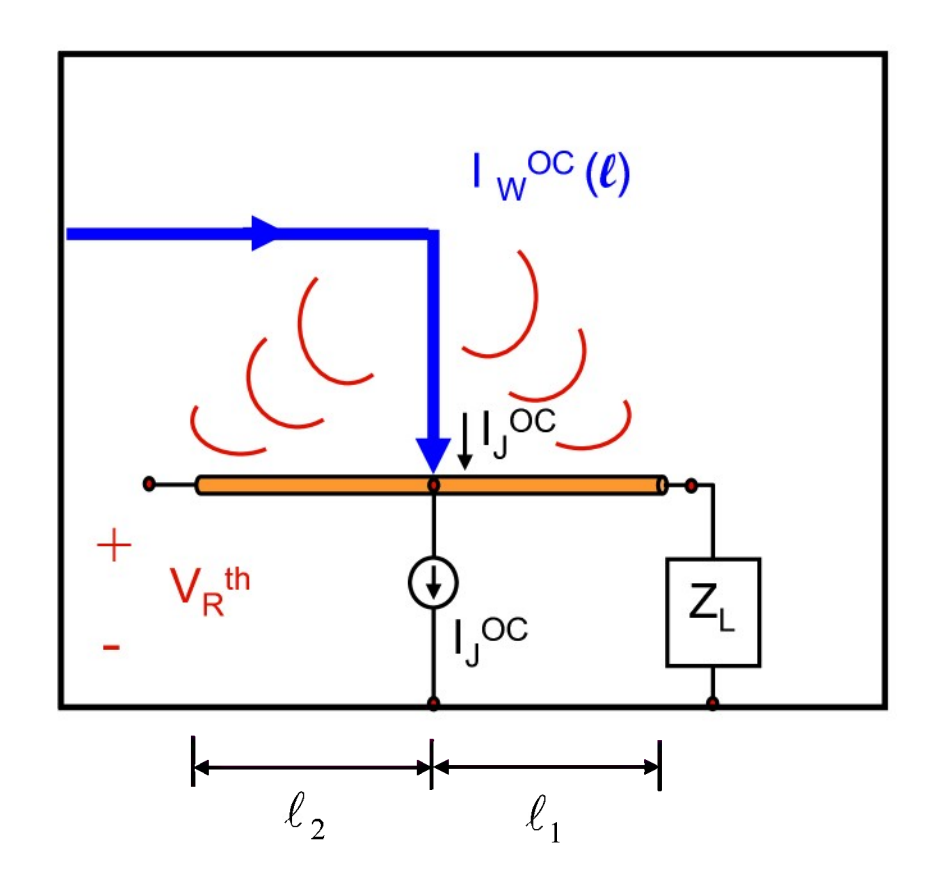

# **Mechanism 2 (cont.)**

![](_page_30_Figure_1.jpeg)

# **Mechanism 2 (cont.)**

![](_page_31_Figure_1.jpeg)

#### **Calculation of Short Circuit Current, <sup>l</sup> sc**

![](_page_32_Figure_1.jpeg)

# **Short Circuit Current, ISC (cont.)**

Procedure is similar to that used to obtain Thevenin (open-circuit) voltage:

Different terminating impedance results in a different gap voltage source

![](_page_33_Figure_3.jpeg)

# **Short Circuit Current, <sup>l</sup> sc (cont.)**

Equivalence principle is used, and two ideal current sources are added, as before.

![](_page_34_Figure_2.jpeg)

$$
I^{sc} = I_I^{sc} + I_R^{sc}
$$

#### **Mechanism 1: Injection Current**

![](_page_35_Figure_1.jpeg)

Transmission line theory is used to find the short-circuit current due to the injected source.

## **Mechanism 2: Radiation From Feed Wire**

![](_page_36_Figure_1.jpeg)

# **Mechanism 2 (cont.)**

![](_page_37_Figure_1.jpeg)

# **Mechanism 2 (cont.)**

![](_page_38_Figure_1.jpeg)

# **Future Work**

- Obtain numerical results using EIGER for example problem
- Validate approach by "brute force" comparison